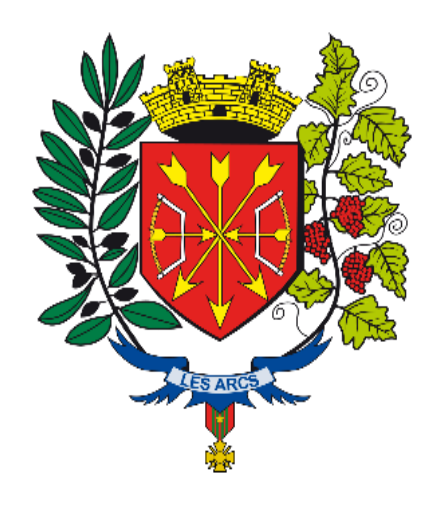

**Pas à pas création d'un espace famille pour une inscription scolaire**

**ou**

## **une inscription sur liste d'attente sur la structure multi-accueil**

**Ce tutoriel s'adresse aux familles n'ayant pas d'espace créé sur l'espace citoyen**

**Rendez-vous sur**

**https://espace-citoyens.net/lesarcssurargens**

**Dans un premier temps vous devez vous créer un compte sur l'espace famille** 

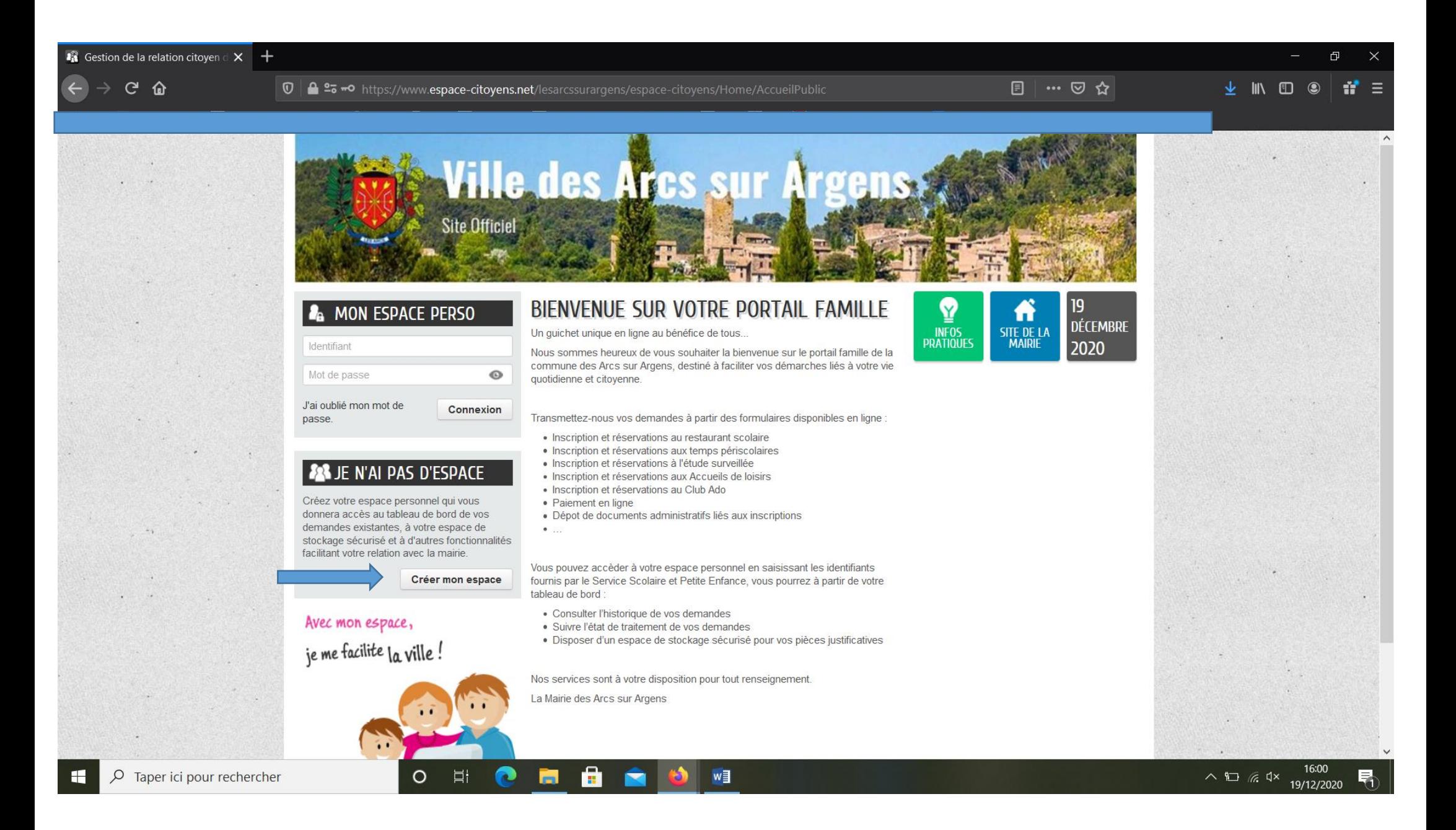

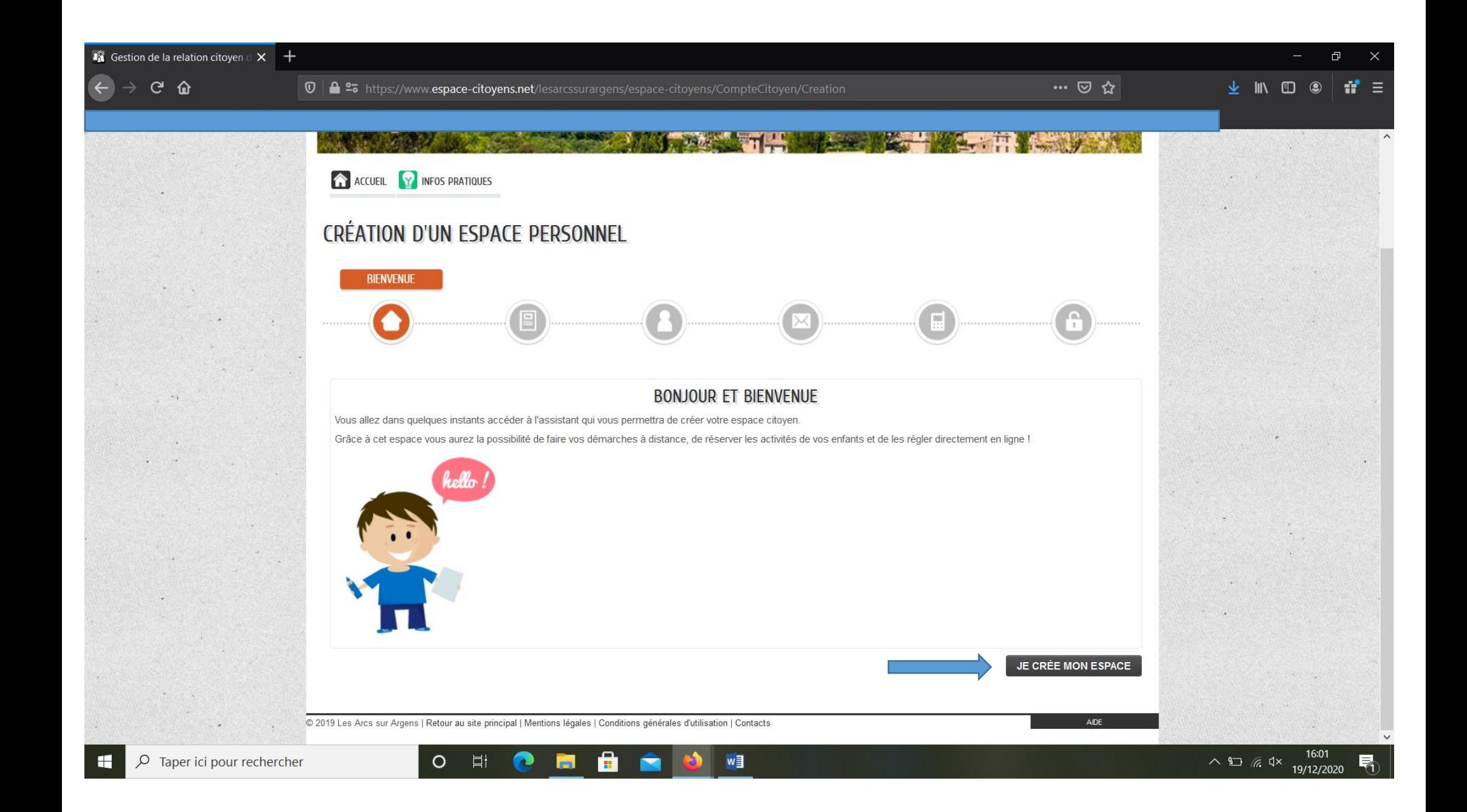

## $\frac{1}{24}$  Gestion de la relation citoyen  $\frac{1}{2}$   $\times$   $\frac{1}{2}$  $\cdots$   $\heartsuit$   $\star$  $\boxed{0}$   $\boxed{\triangleq}$   $\approx$  https://www.espace-citoyens.net/lesarcssurargens/espace-citoyens/CompteCitoyen/Creation#  $\downarrow$  III IT 2  $C^2$  1  $\Omega$ La collectivité vous informe également que vous disposez d'un droit d'introduire une réclamation auprès de la CNIL Pour exercer ces droits, yous pouvez contacter notre délégué à la protection des données à l'adresse suivante : dpo@lesarcssurargens. fr ou par courrier à l'adresse suivante Mairie des Arcs sur Argens Hôtel de ville. Place du Général de Gaulle 83460 Les Arcs sur Argens Un formulaire de contact est également accessible depuis le quichet en ligne. La Collectivité s'engage à prendre toutes les mesures nécessaires permettant de garantir la sécurité et la confidentialité des informations fournies par l'Usager. ENGAGEMENTS ET RESPONSABILITÉ La Collectivité s'engage à prendre toutes précautions utiles pour préserver la sécurité des données collectées auprès de l'Usager, et notamment empêcher qu'elles soient déformées. endommagées ou que des tiers non autorisés y aient accès. A ce titre, aucune donnée de transaction financière n'est conservée par la Collectivité. Les données ou documents conservés par l'Usager dans son espace de stockage relèvent de sa responsabilité exclusive. L'utilisation de l'espace de stockage n'exonère pas l'Usager de la conservation matérielle de tout document dont il aurait pu déposer une copie numérisée dans cet espace. Il est rappelé que toute personne procédant à une fausse déclaration pour elle-même ou pour autrui s'expose, notamment, aux sanctions prévues à l'article 441-1 du Code Pénal. prévoyant des peines pouvant aller jusqu'à trois ans d'emprisonnement et 45 000 euros d'amende. Conformément aux dispositions de l'article 4 de l'ordonnance n°2005-1516 du 8 décembre 2005, les présentes conditions générales s'imposent à tout Usager du Service. **Textes officiels** o Loi nº78-17 du 6 janvier 1978 relative à l'informatique, aux fichiers et aux libertés ; . Ordonnance n°2005-1516 du 8 décembre 2005 relative aux échanges électroniques entre les usagers et les autorités administratives et entre les autorités administratives : . Décret n°2009-730 du 18 juin 2009 relatif à l'espace de stockage accessible en ligne pris en application de l'article 7 de l'ordonnance n°2005-1516 du 8 décembre 2005 relative aux échanges électroniques entre les usagers et les autorités administratives et entre les autorités administratives o RÈGLEMENT (UE) 2016/679 DU PARLEMENT EUROPÉEN ET DU CONSEIL du 27 avril 2016 relatif à la protection des personnes physiques à l'égard du traitement des données à caractère personnel et à la libre circulation de ces données, et abrogeant la directive 95/46/CE (règlement général sur la protection des données) □ J'accepte les conditions générales d'utilisation **DONNÉES PERSONNELLES** La collecte de vos données personnelles est nécessaire dans le cadre d'une mission d'intérêt public. Votre consentement n'est donc pas nécessaire. Pour en savoir plus sur le traitement de vos données personnelles ainsi que sur vos droits, nous vous invitons à consulter nos mentions d'informations. ANNULER **SUIVANT**

w

© 2019 Les Arcs sur Argens | Retour au site principal | Mentions légales | Conditions générales d'utilisation | Contacts

 $\circ$ 

**目** 

**AIDE** 

 $\overline{u}$ 

-49

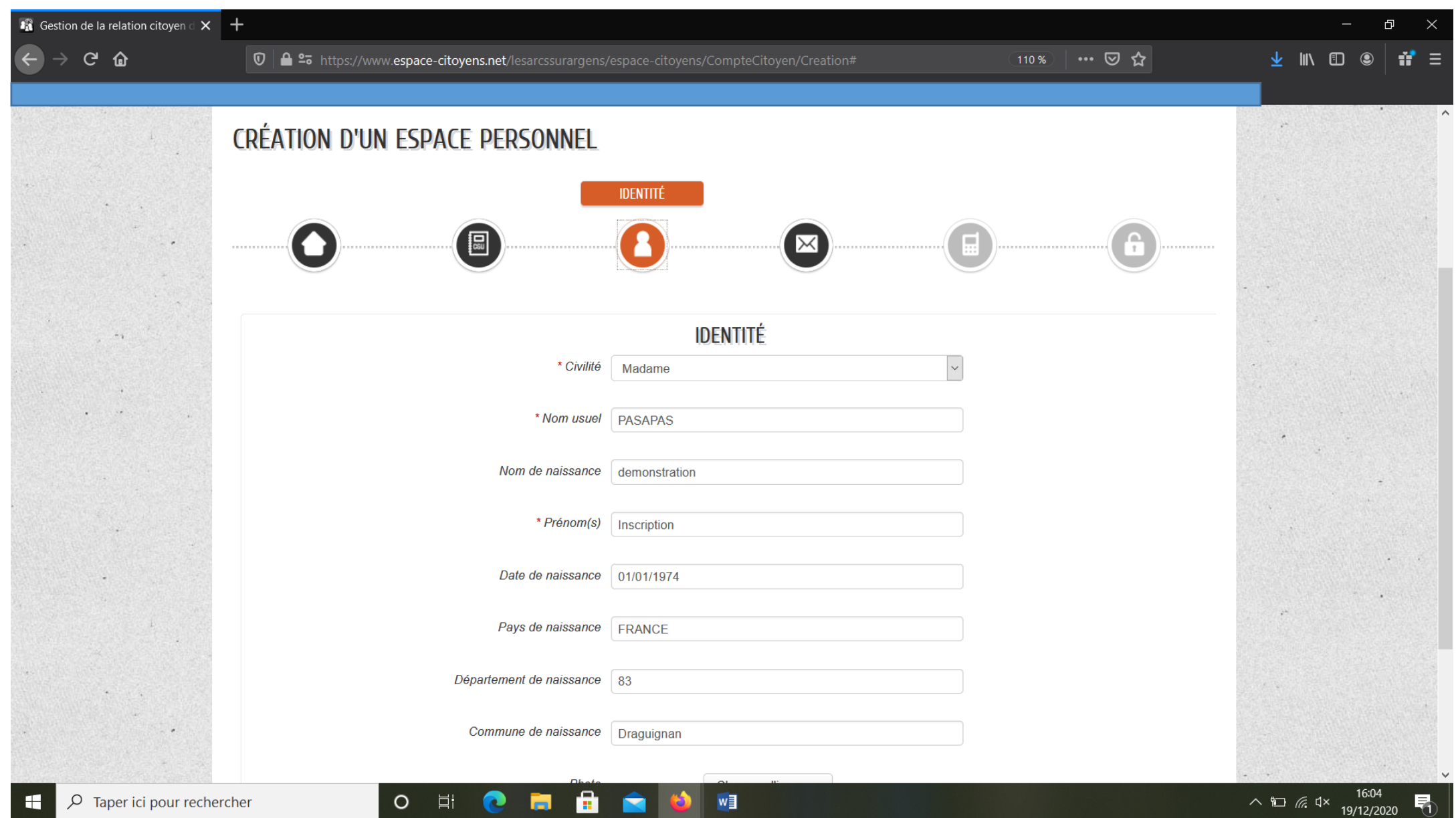

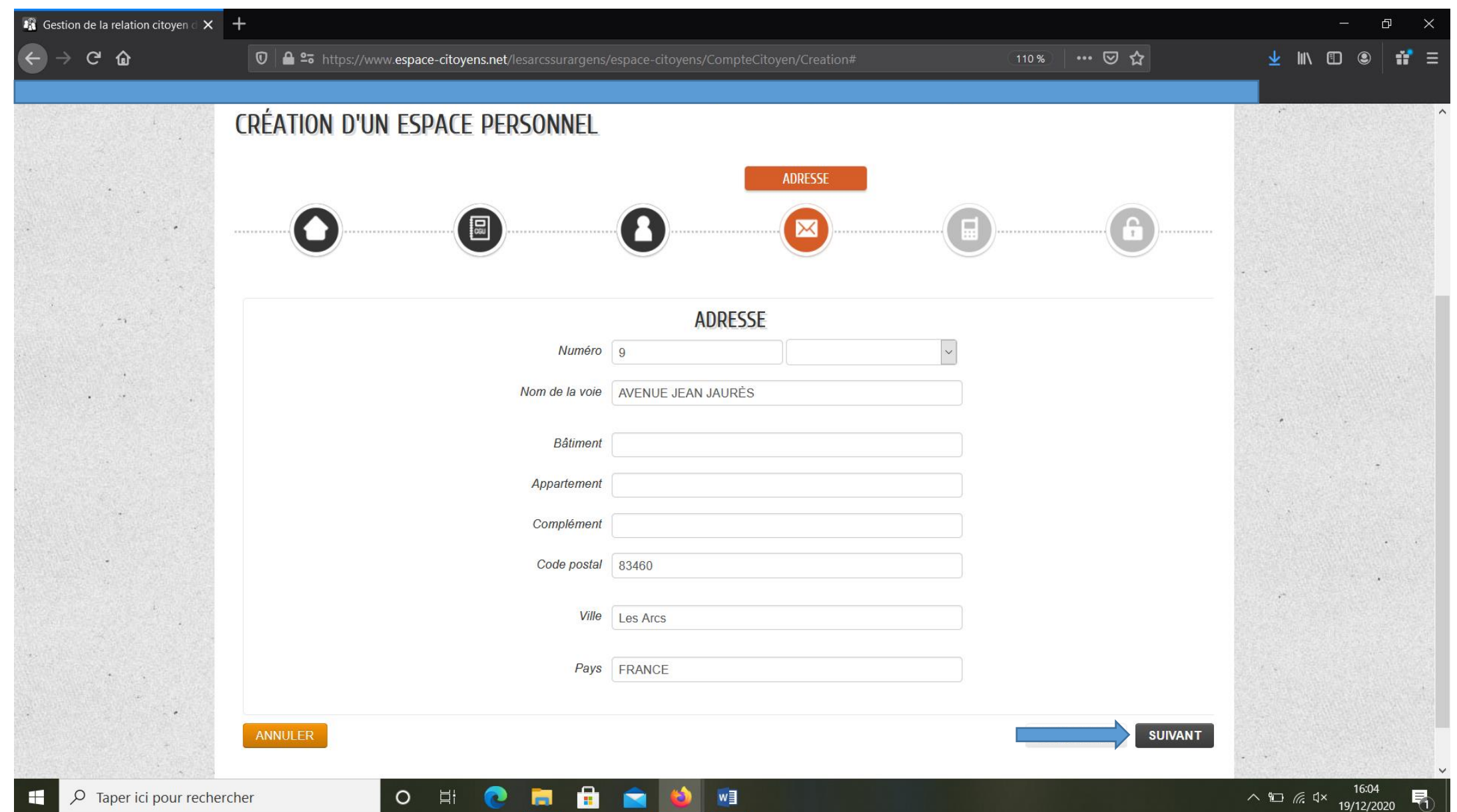

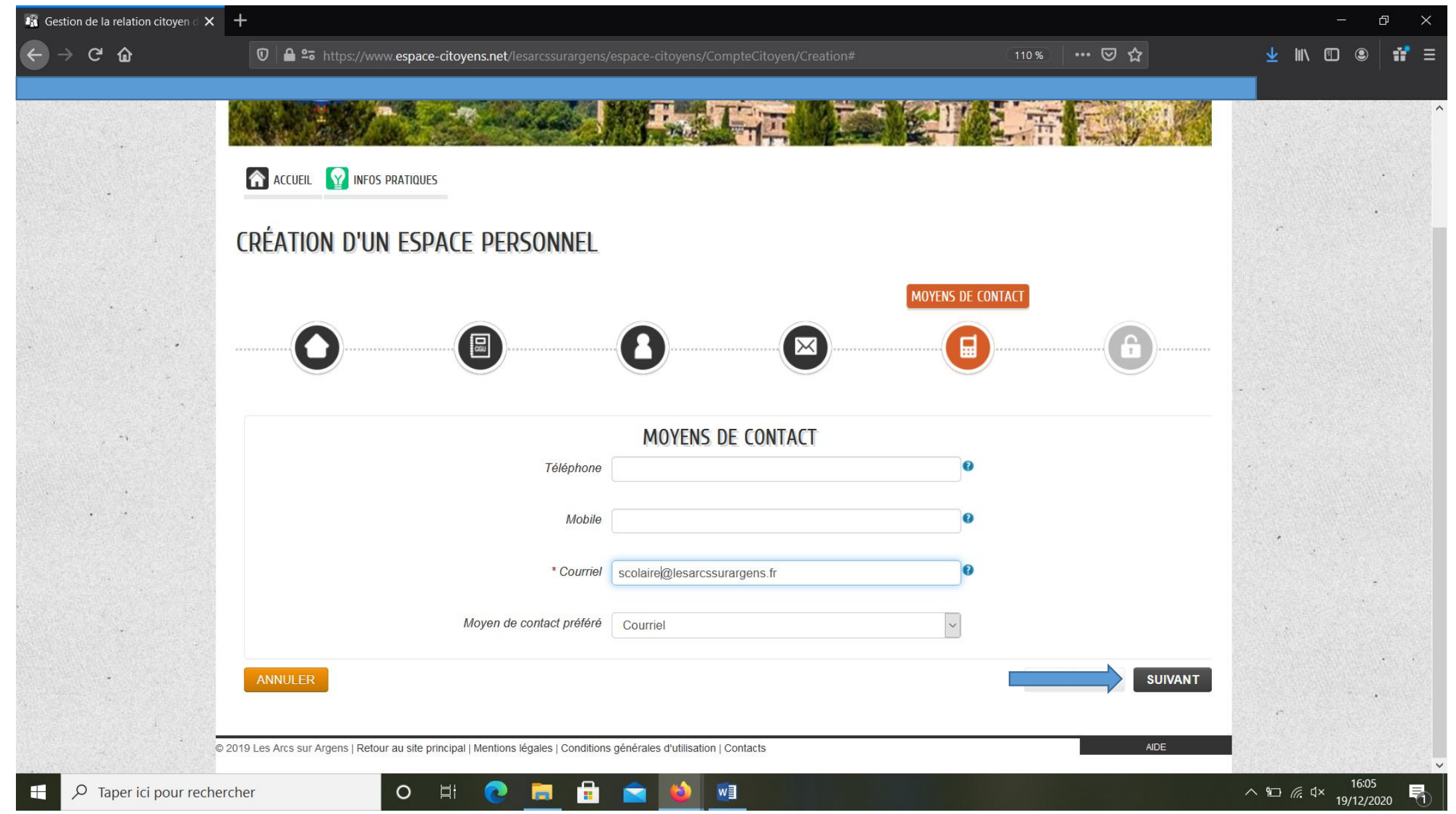

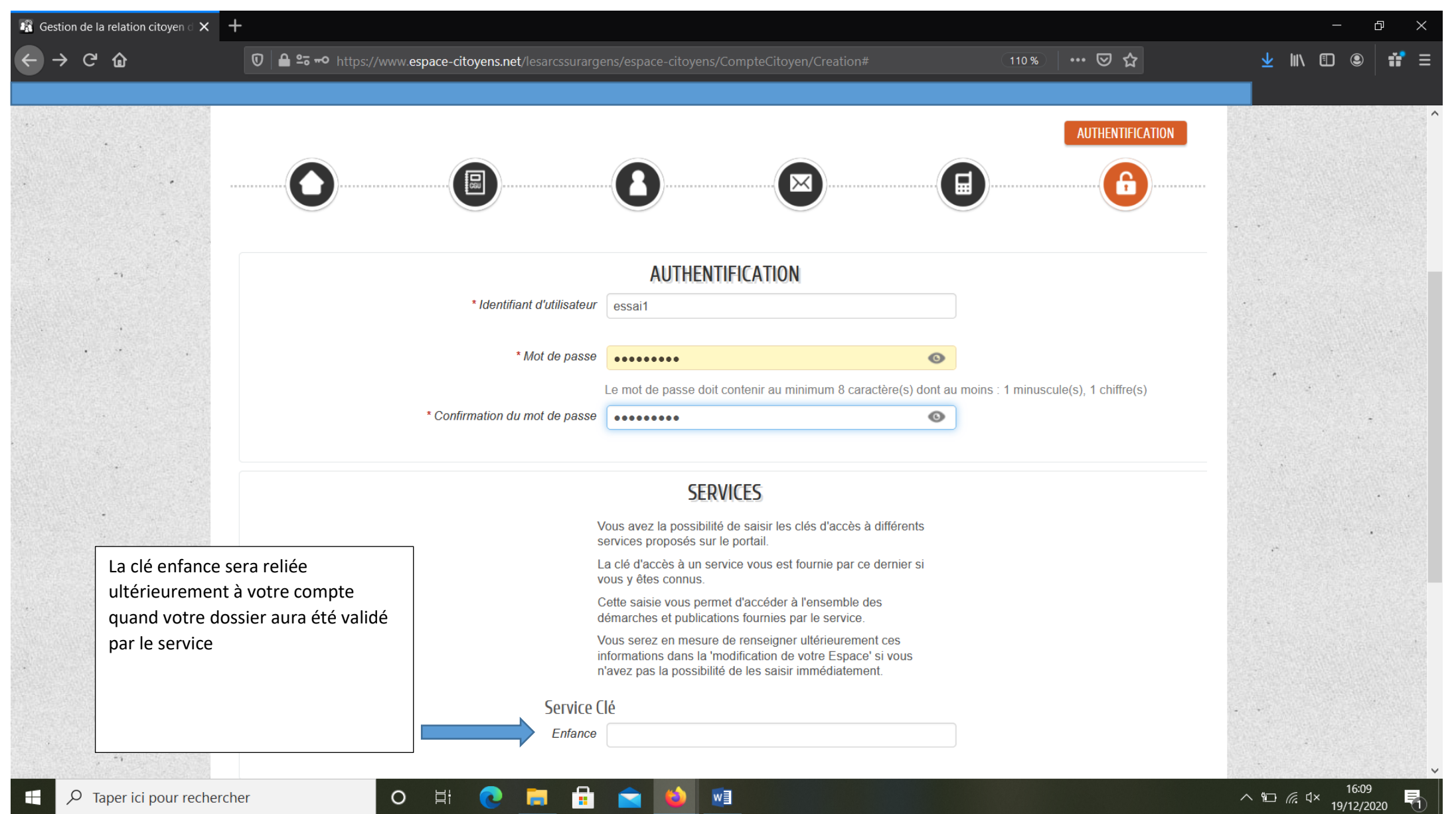

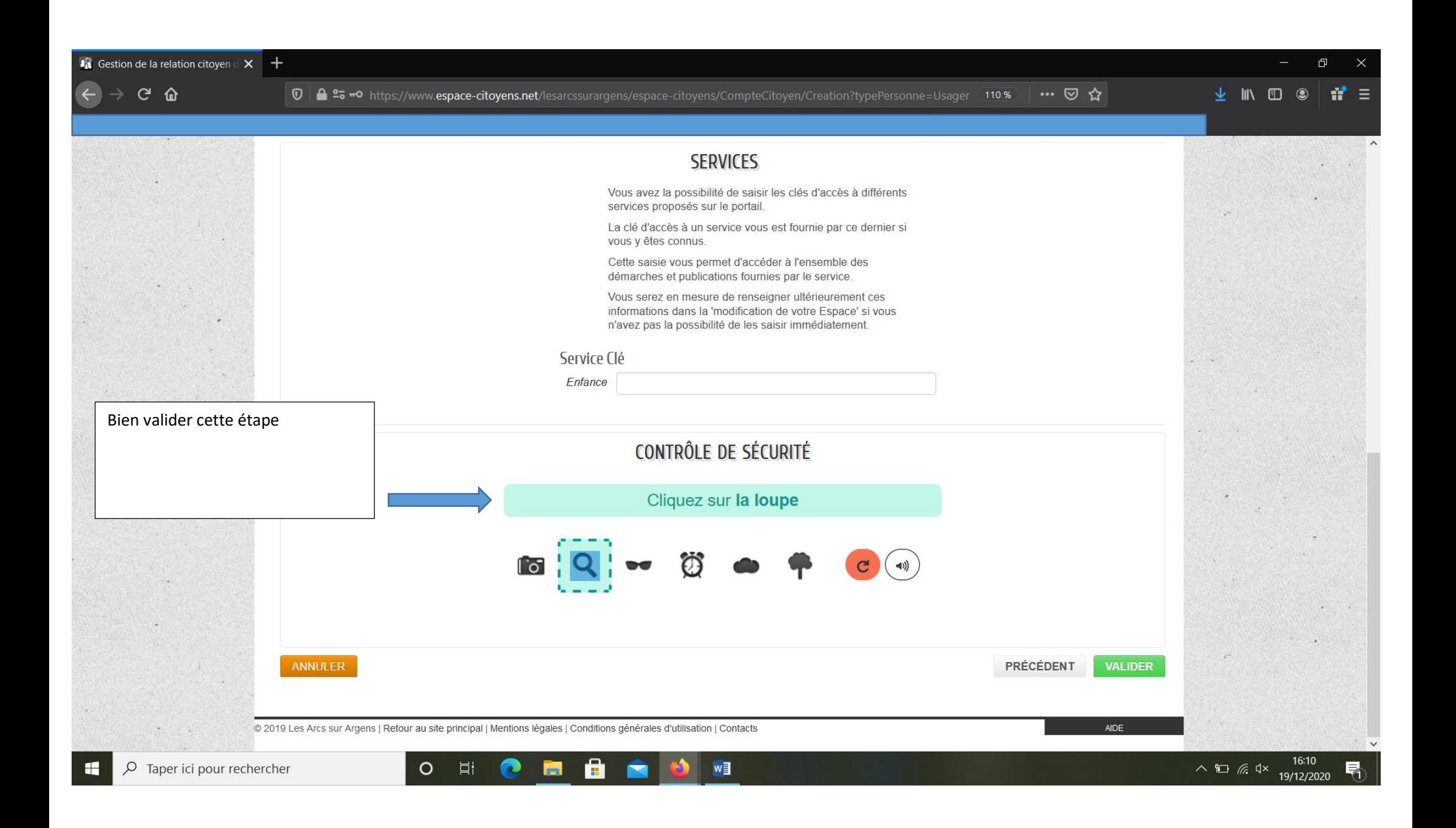

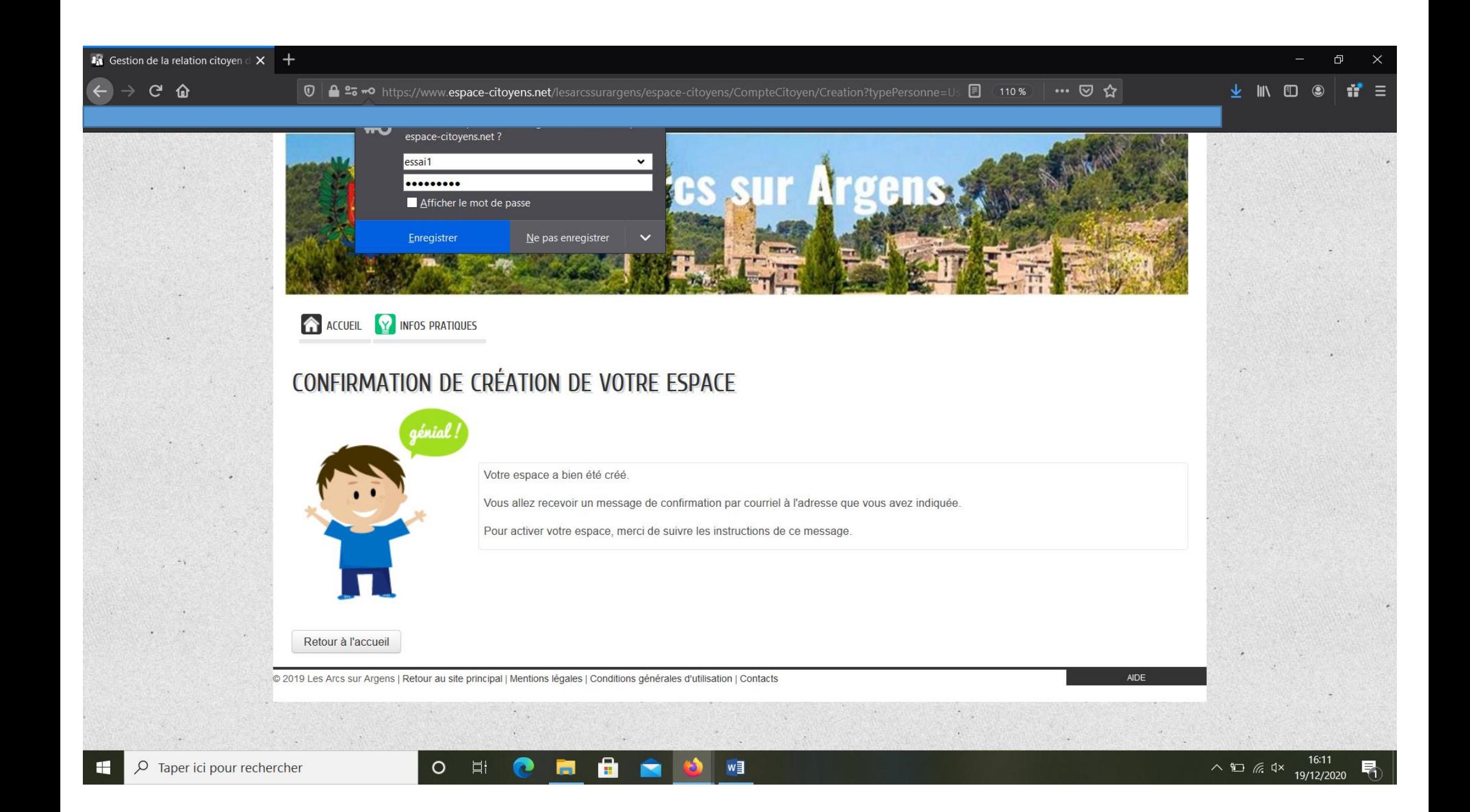

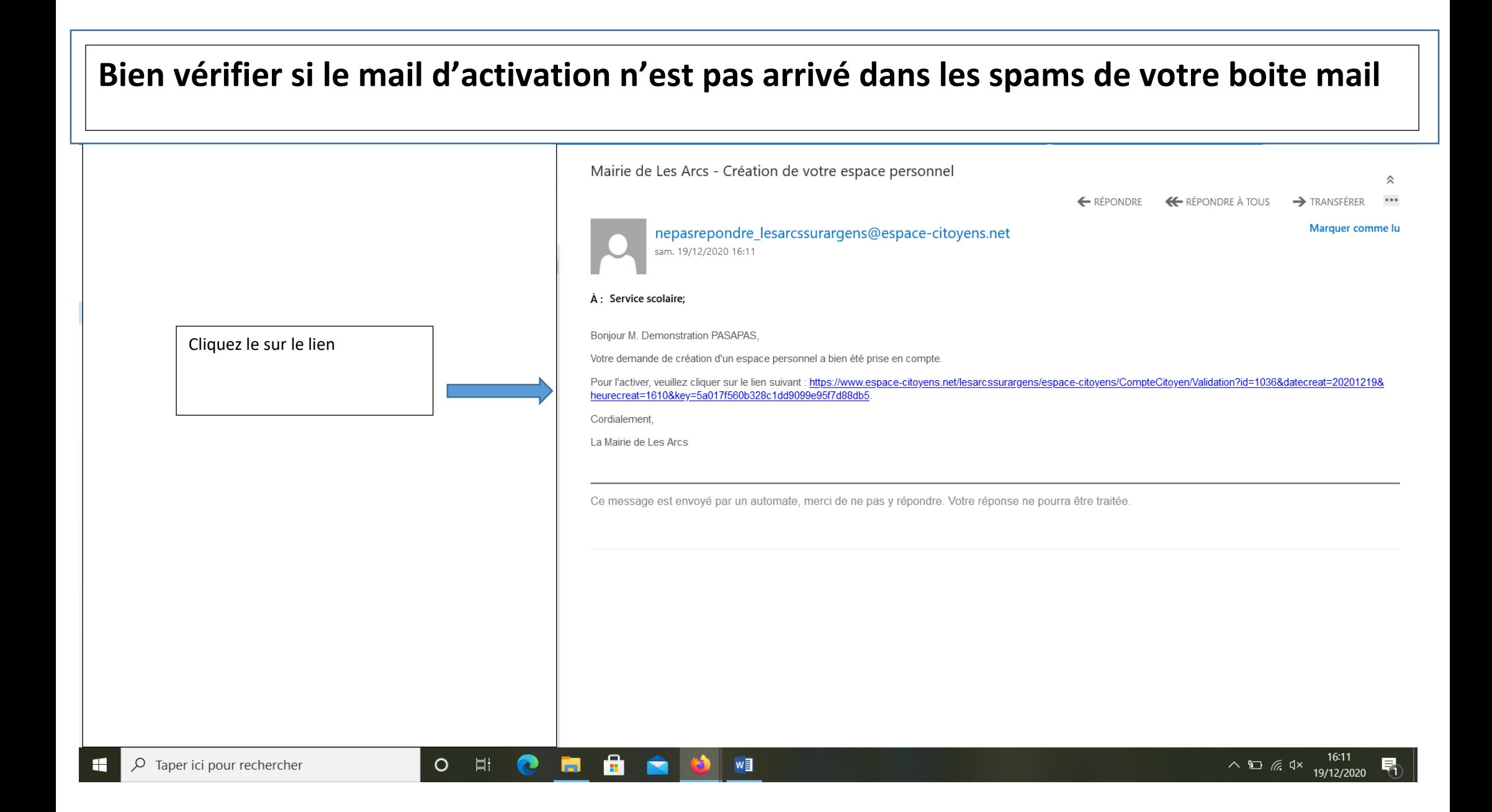

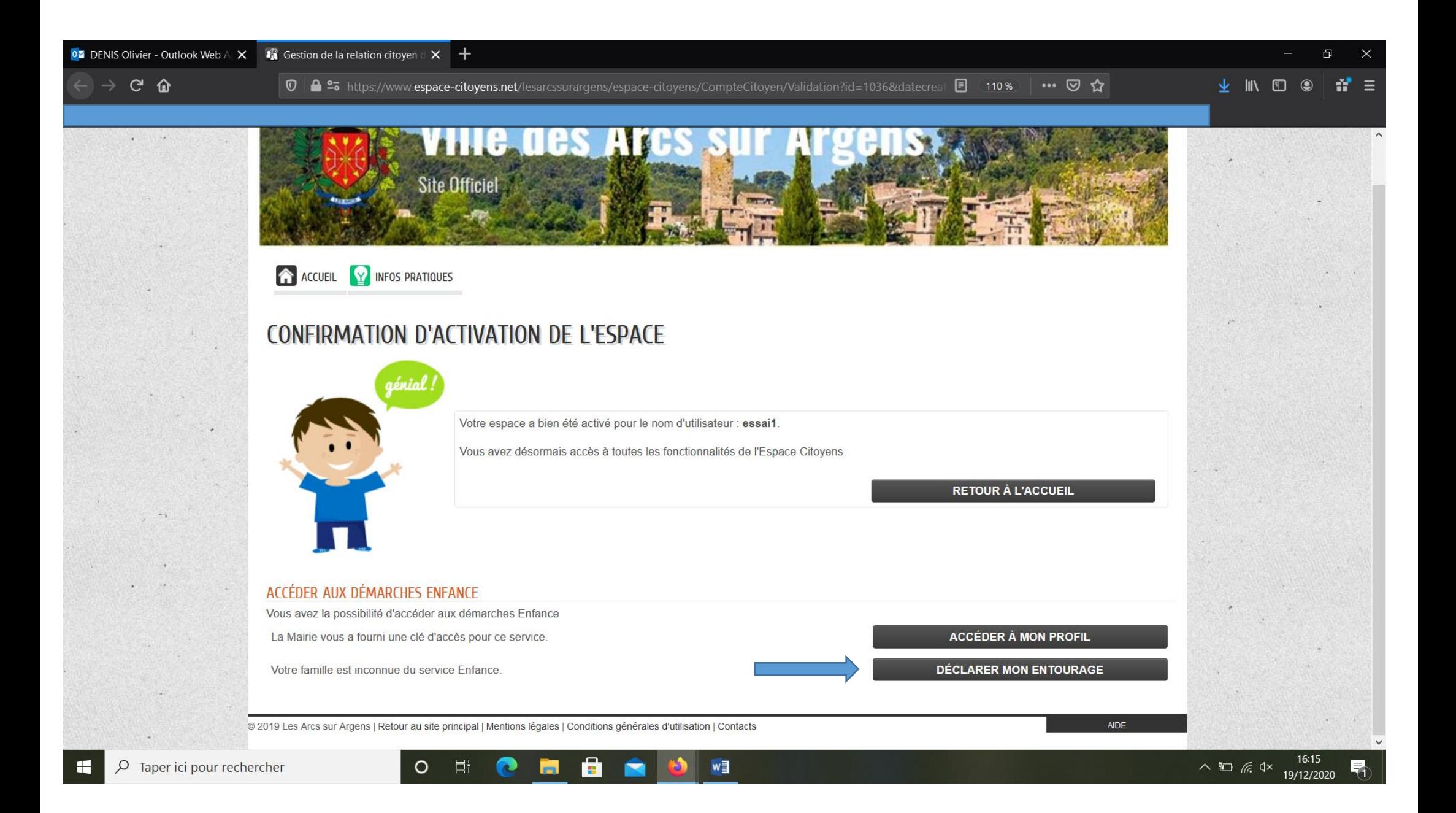

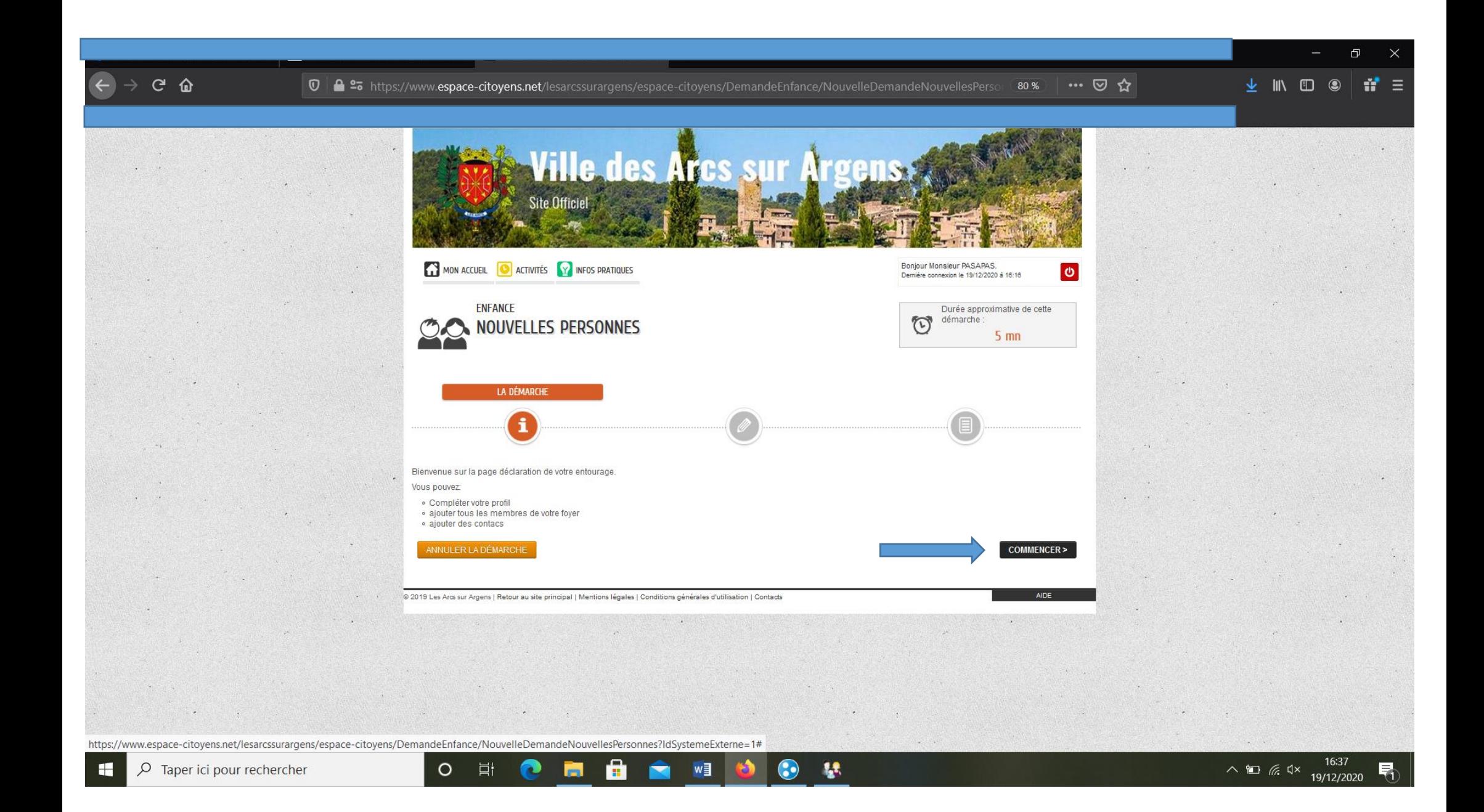

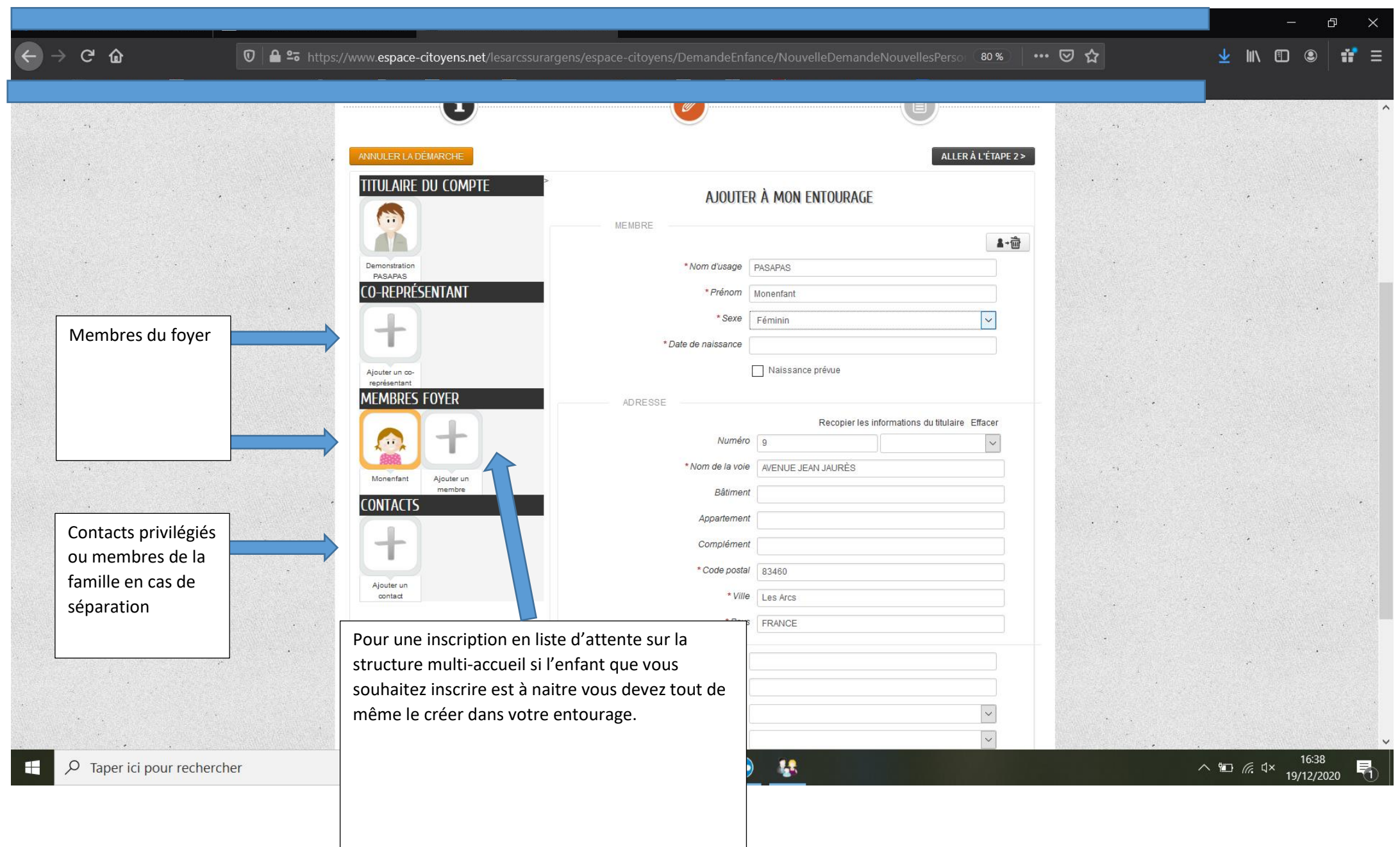

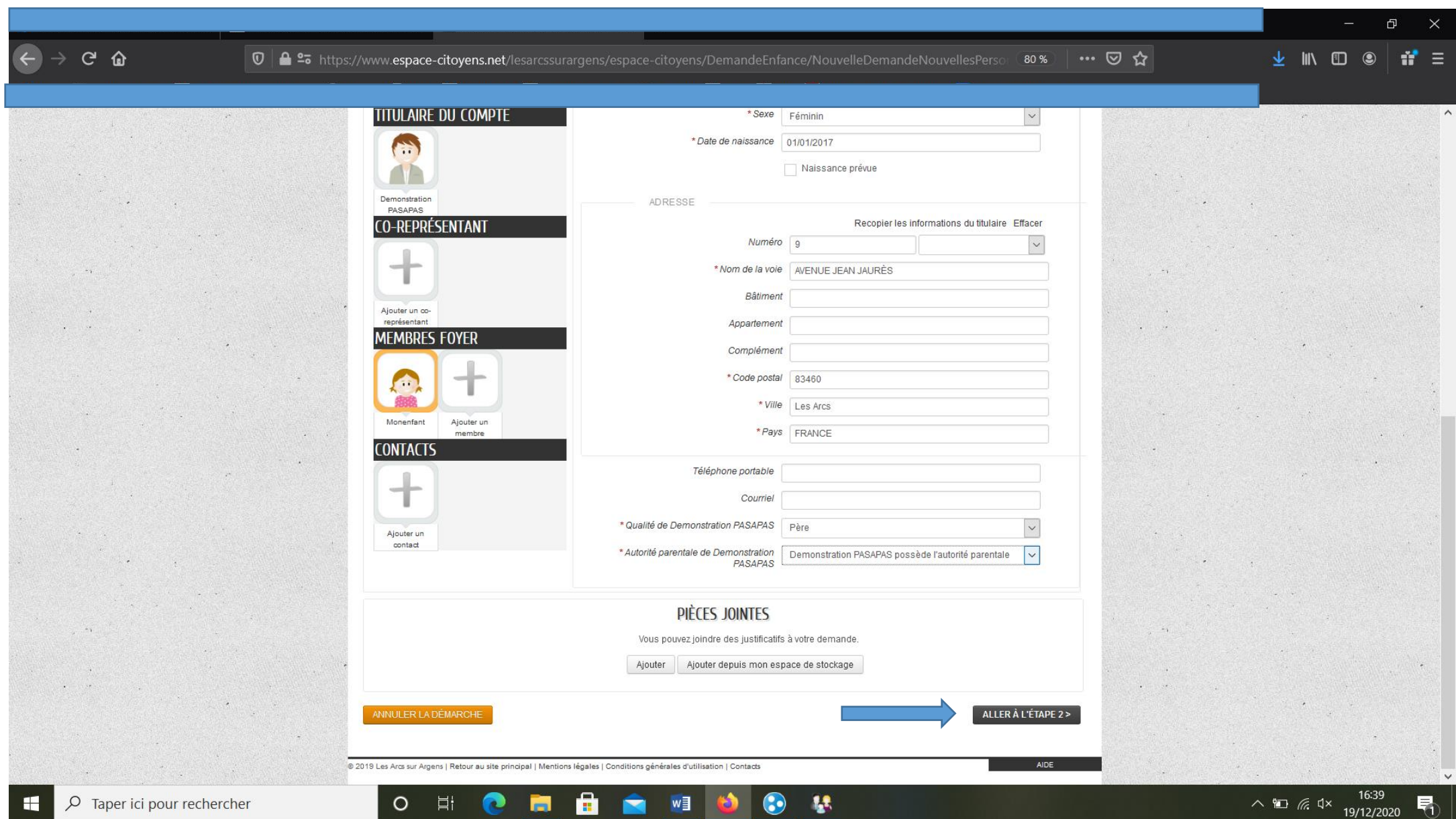

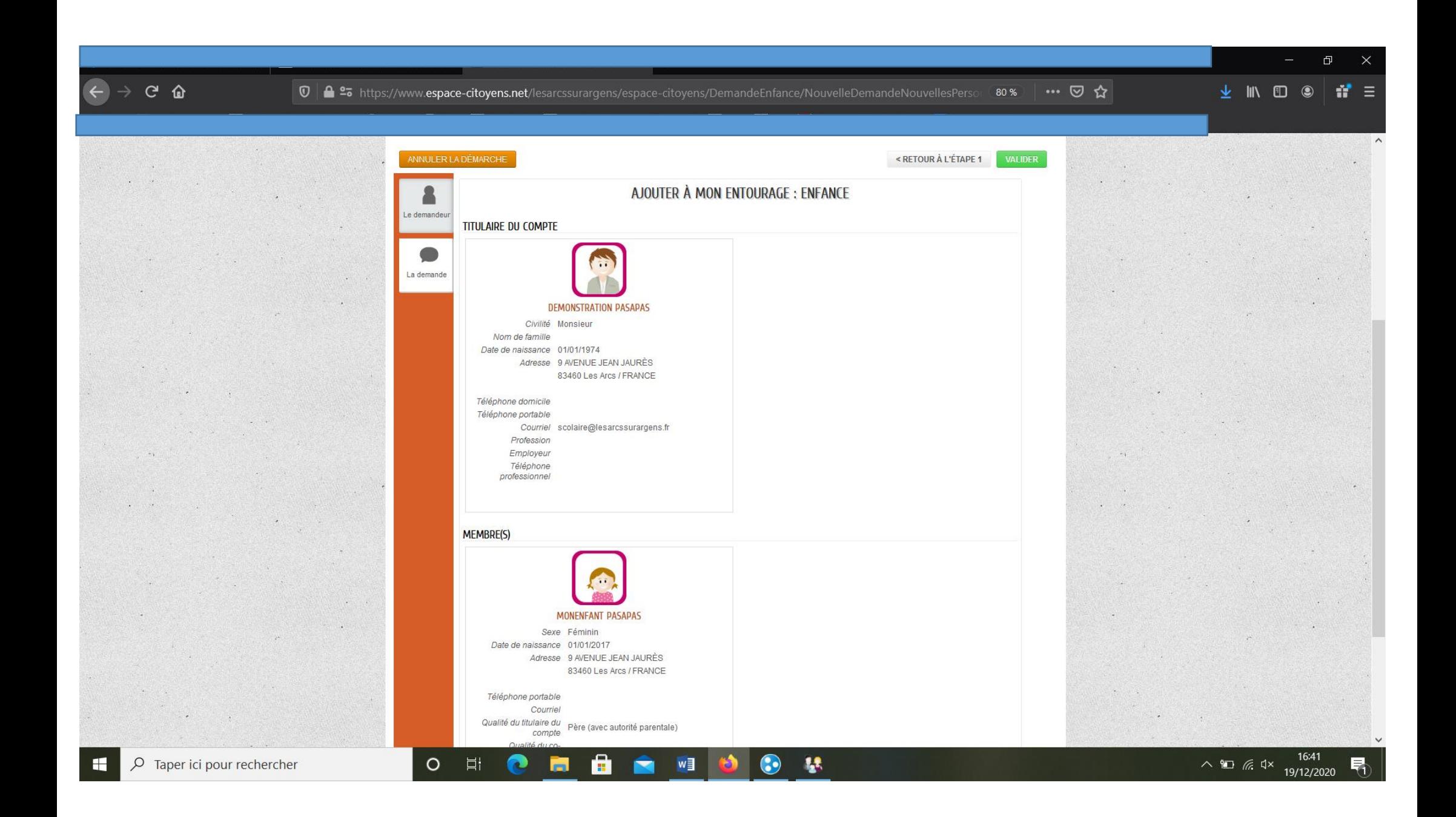

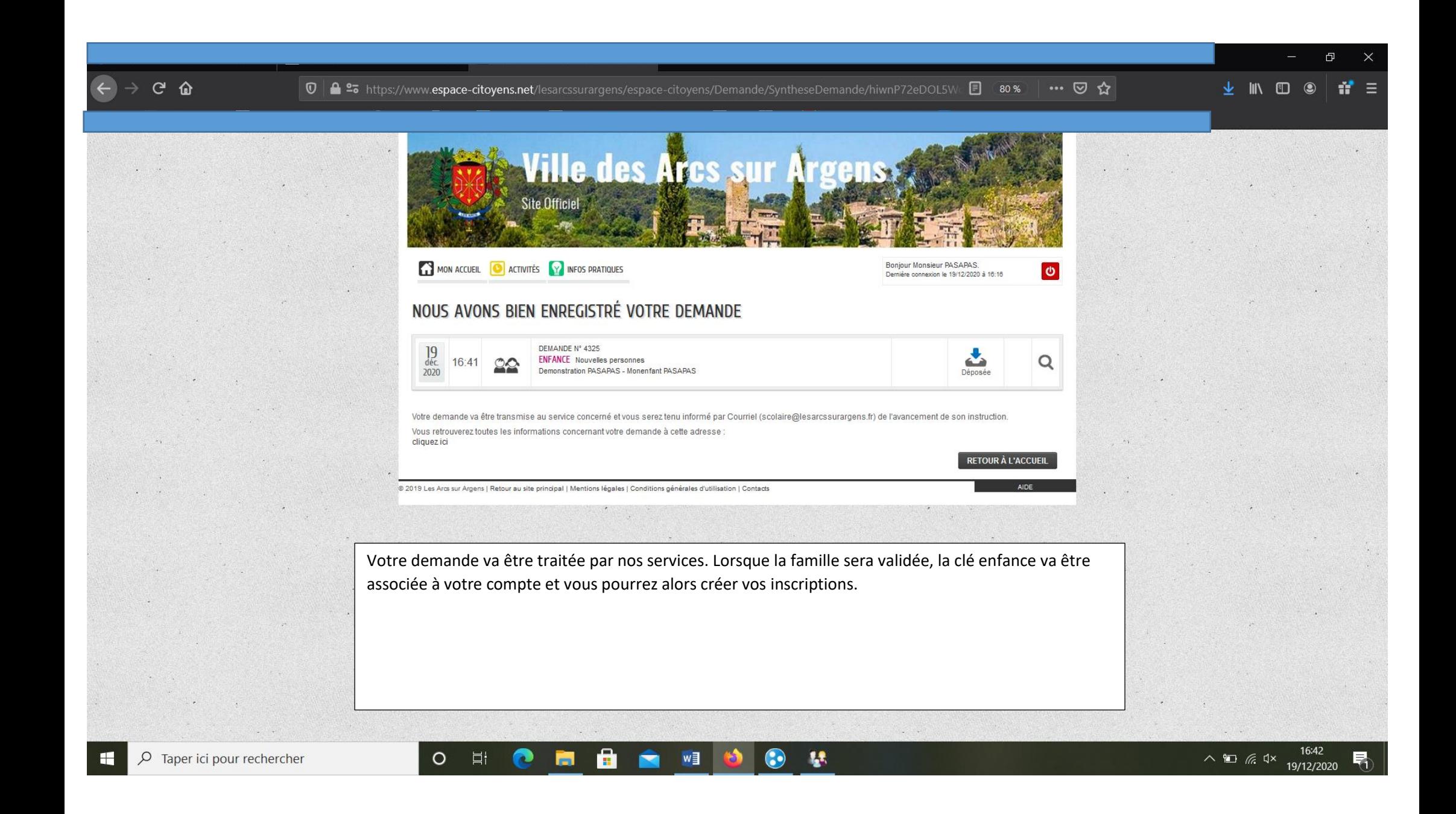

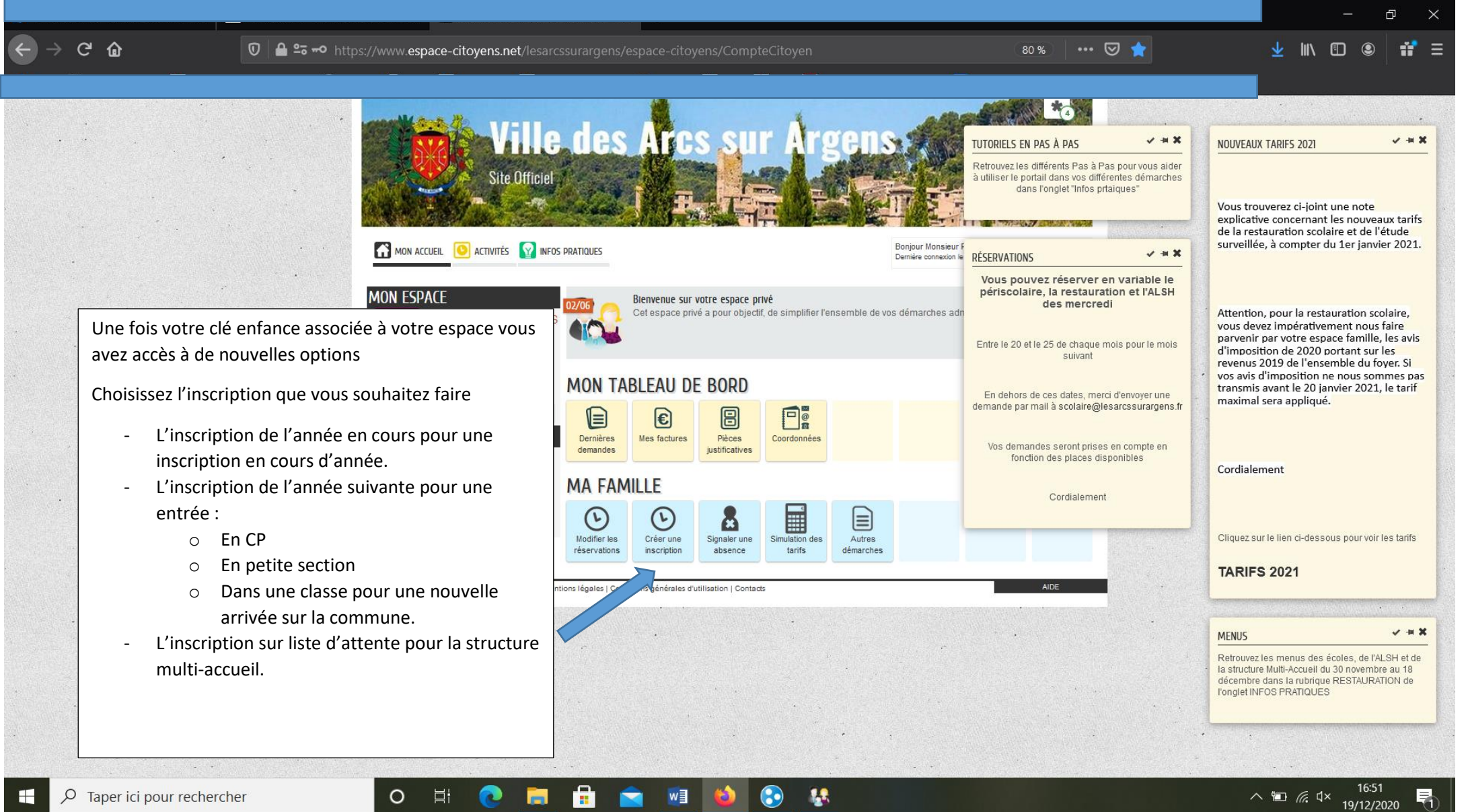